AutoCAD Crack Torrent [Win/Mac]

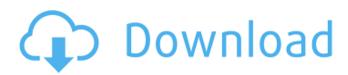

Ad Currently available versions of AutoCAD include: AutoCAD LT (AutoCAD Light Style) is the free student-only version of AutoCAD available for Macintosh and Windows, and is designed for use on standard personal computers (PCs). AutoCAD LT Pro is the free student-only version of AutoCAD available for Macintosh and Windows. It is designed for use on standard PCs. AutoCAD LT Premium is the student-only

version of AutoCAD available for Mac and Windows. It includes several features not available in AutoCAD LT, such as drawing and annotating video clips, printing to multiple paper sizes, and annotation options. AutoCAD Design Standard (and Premium) is the standard commercial version of AutoCAD available for Windows, OS X and Android. AutoCAD Architecture and **Engineering Standard (AES)** is the commercial version of

# AutoCAD designed for architects and engineers. It has additional features, including three-dimensional (3D) drafting and modeling, native support for Microsoft Windows Workflow Foundation (WF), and a new user interface (UI). A static image of AutoCAD. The AutoCAD Pro and AutoCAD LT Premium versions of AutoCAD can only be used by students, while AutoCAD Design Standard and AutoCAD Architecture and **Engineering Standard are**

available to designers, architects, engineers and other professionals. Versions of AutoCAD are numbered: x.xx.xxxxxx, where x.xx is a two-digit number for the major release of the product, and the final four digits are a number indicating the minor release. In the US, minor releases are indicated with a "0" at the end of the version number, while in Europe minor releases are indicated with an "A" in the last four digits. Minor releases are updated with new features and added functionalities.

For example, AutoCAD 2010 is the second major release of AutoCAD. released in 2005 and with a version number of x.xx.13 (x.xx is the major release number, and 13 is the second minor release). AutoCAD 2014 is the third major release of AutoCAD, released in 2012 and with a version number of x.xx.20 (x.xx is the major release number, and 20 is the second minor release). AutoCAD LT is designed to be simple to use and require only a few

AutoCAD Crack Full Product Key

3D drawing AutoCAD LT is a variant of AutoCAD with a limited number of features for use in architectural, drafting, and mechanical design. It includes native support for stereographic 3D drawing and 3D objects. It was released to market as a successor to AutoCAD 2003. AutoCAD LT was designed for use with 2D and 3D data. The original product shipped as AutoCAD LT for Windows XP, later extended to include Windows Vista. With the release of

# AutoCAD LT 2009, versions of the product were released for both Mac OS X and Windows. 2D-2D conversion tools The software includes automated tools to convert and migrate 2D images to 3D. This technology is used to transfer architectural drawings between products, both vertically (from older versions to newer, such as moving from AutoCAD 2007 to AutoCAD 2009) and horizontally (such as moving from AutoCAD 2008 to 2010). Using a "paper" or PDF file as a reference, the

process automatically creates a 3D model (such as in a Revit file) which can be added to the new drawing. This process is then repeated for all remaining drawings. The process also carries over blocks and attributes. It can be used to create 2D drawings from 3D models and then convert to PDF or drawings. Database AutoCAD LT offers 3D databasing through the **Application Programming** Interface (API) using its database technology. History Autodesk was founded in

# 1982 and a new product AutoCAD was first released in 1989. Although the original version was proprietary, Autodesk began making it available for sale to a limited number of customers and the number of customers grew. Eventually, the first public version of AutoCAD became available for sale by a few authorized Autodesk resellers. Customers of Autodesk were typically architects and engineers, but some others could use the product too. In the 1990s, Autodesk

changed the application from a desktop product to an online service. In 1992, the company launched its first major upgrade to the core software, AutoCAD V8. AutoCAD V8 included, among other improvements, an ASCII-based interface, and the ability to dynamically resize windows. In 1994, Autodesk released AutoCAD LT which was intended to be used by architects and other drawing professionals. By the end of the 1990s, Autodesk had established a strong position

# in the market, and had managed to a1d647c40b

**Open** Autodesk Autocad and click File  $\rightarrow$  New  $\rightarrow$  Project Provide a name and choose the default drawing Choose a location for the project and click Create Open Autodesk Autocad, you can see the project file has been created automatically in that location. (Updated at 4 p.m.) A pop star whose concert experiences include the Philadelphia Orchestra, the San Francisco Symphony and Carnegie Hall, Kim Williams is the artist-inresidence for the latesummer series, "From Stage to Studio" at the Asbury Park Performing Arts Center. The solo concert will include songs from her recent "And Another Thing: Live at Carnegie Hall" and "Home," along with old favorites from her career, performed by Williams with the New Jersey Symphony Orchestra under the baton of conductor Edo de Waart. Williams, an original cast member of "Saturday Night Live," continues to chronicle her life and career through

her daily blog. Following the 7 p.m. concert, Williams will be available for photo opportunities and autographs. There are a limited number of tickets available. Call 732-432-6800 or visit The Performing Arts Center will host free open rehearsals for the production, beginning Thursday, June 9 and continuing through the week. It will be preceded by "Prepare to Entertain," a free, interactive workshop for young aspiring artists. For more information about

the performance, log on to w ww.performartscenter.com. Williams was born in Washington, D.C. After performing with the Washington National Opera, the Washington Chamber Opera and on Broadway, Williams made her recording debut in 1985. A graduate of the Manhattan School of Music, she has received numerous awards for her music, including two Grammy nominations. She has received an Emmy and a Golden Globe for her work as a television host.

Williams' tour, "And Another Thing: Live at Carnegie Hall," has been hailed as one of the great concerts of our time. The album and live recording sold one million copies and was nominated for a Grammy. The reviews were unanimous: "One of the most extraordinary things you can experience" (Classic Albums); "She is as good a singer as she is a comedienne, and this woman

What's New In?

Color-coded crosshairs to show you which objects in your drawing are linked together. Withdraw objects from the linked group and quickly see what's linked to them. (video: 4:16 min.) Look at an imported PDF, annotate, and add comments. Use the Markup Assist feature to quickly draw arrows, text, and other symbols on the screen and add them to your drawing. (video: 4:54 min.) Add correct reference arrows to imported drawings, and see how they look in your

drawing. Annotate or redraw your imported drawings. (video: 3:34 min.) High-Quality, Super-Scalable Drawing Tools: AutoCAD 2023 has a more flexible drawing interface that's scalable. Drawing tools have been moved from inside the drawing to your computer, where they are organized more logically and accessible with a more flexible user interface. The result is faster, more efficient work. New 3D and 2D applications: Create 3D design from 2D designs. Use

# 3D design tools to quickly create a model from a drawing or provide a new design from a base model. (video: 1:06 min.) Use your 2D drawing as a 3D building block. Link a 2D drawing to a 3D model. (video: 1:09 min.) Help you understand design and build your 3D model. From your 2D drawing, use the 3D viewport to select points on the building's surfaces and control how a portion of your model is drawn. (video: 1:04 min.) Visualize 3D models. Use the 3D viewport

# to see and work with your model in 3D. Use the extrusion tool to create your 3D model and surface lines. (video: 1:01 min.) Explore 3D objects. Bring your 3D model to life. Add advanced features to your 3D model. (video: 1:05 min.) Design and edit 2D drawings in 3D. In AutoCAD and other AutoCAD software, design parts, equipment, and assemblies in 3D, and use the 3D tools to create, position, and orient them. (video: 1:02 min.) Create engineering drawings and

#### create tools to support your designs. Use the 2D applications to design and create engineering drawings and

Processor: \* Pentium(R) 4 CPU, 533MHz. \* Pentium(R) 4 CPU, 1.0GHz. \* Pentium(R) 4 CPU, 1.5GHz. \* Pentium(R) 4 CPU, 2.0GHz. \* Pentium(R) 4 CPU, 2.6GHz. \* Pentium(R) 4 CPU, 3.0GHz. \* AMD Athlon(TM) 64 CPU, 1.4GHz. \*

**Related links:**